## **HackerRank**

# **Java Strings Introduction**

"A string is traditionally a sequence of characters, either as a literal constant or as some kind of variable." — [Wikipedia: String \(computer science\)](https://en.wikipedia.org/wiki/String_%28computer_science%29)

This exercise is to test your understanding of Java Strings. A sample *String* declaration:

String myString = "Hello World!"

The elements of a *String* are called *characters*. The number of *characters* in a *String* is called the *length*, and it can be retrieved with the *String.length()* method.

Given two strings of lowercase English letters,  $A$  and  $B$ , perform the following operations:

- 1. Sum the lengths of  $\boldsymbol{A}$  and  $\boldsymbol{B}$ .
- 2. Determine if  $\vec{A}$  is lexicographically larger than  $\vec{B}$  (i.e.: does  $\vec{B}$  come before  $\vec{A}$  in the dictionary?).
- 3. Capitalize the first letter in  $A$  and  $B$  and print them on a single line, separated by a space.

#### **Input Format**

The first line contains a string  $\bm{A}$ . The second line contains another string  $\bm{B}$ . The strings are comprised of only lowercase English letters.

#### **Output Format**

There are three lines of output:

For the first line, sum the lengths of  $A$  and  $B$ .

For the second line, write Yes if  $\bm{A}$  is lexicographically greater than  $\bm{B}$  otherwise print No instead. For the third line, capitalize the first letter in both  $A$  and  $B$  and print them on a single line, separated by a space.

#### **Sample Input 0**

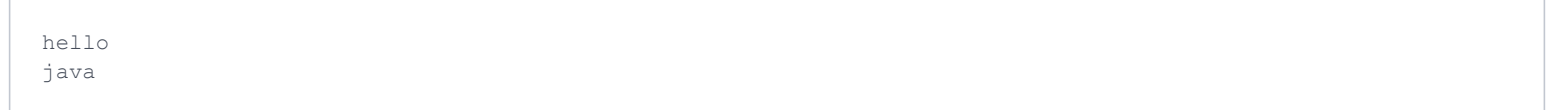

#### **Sample Output 0**

9 No Hello Java

### **Explanation 0**

String  $\bm{A}$  is "hello" and  $\bm{B}$  is "java".

 $A$  has a *length* of 5, and  $B$  has a *length* of 4; the sum of their lengths is 9.

When sorted alphabetically/lexicographically, "hello" precedes "java"; therefore,  $A$  is not greater than  $B$ and the answer is  $N$ o.

When you capitalize the first letter of both  $A$  and  $B$  and then print them separated by a space, you get "Hello Java".